Le serveur de communication IceWarp

# Les files SMTP

IceWarp version 11.3

Ice*Warp®* 

Février 2016

*© IceWarp France / DARNIS Informatique* Toute reproduction interdite sans accord d'IceWarp France

#### **SOMMAIRE**

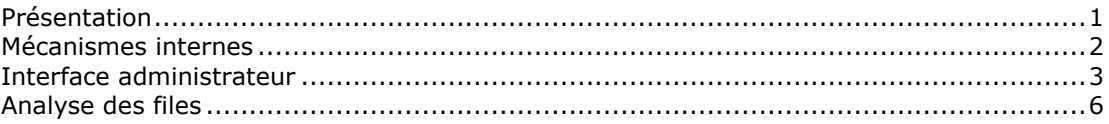

## <span id="page-1-0"></span>Présentation

Une évolution majeure de la version IceWarp 11.2 tient dans la redéfinition des mécanismes d'expédition des messages SMTP.

Les éléments principaux sont :

- Les messages indépendants destinés au même domaine sont envoyés dans la même connexion SMTP
- La possibilité de définir une limite du nombre de messages par minute envoyés vers un domaine externe
- La possibilité de définir une limite par minute du nombre de messages envoyés par un domaine local
- La création de 5 files d'expédition ayant des priorités différentes. Le choix de la file est effectué en fonction :
	- o De l'indication de priorité dans l'entête du message
	- o Du mode d'envoi : message envoyé en direct ou par une liste de diffusion
	- o Du type de domaine : domaine standard, de secours ou distribué
	- o Du statut de l'envoi : premier essai ou ré-essai

### <span id="page-1-1"></span>Mécanismes internes

Cinq files de messages sont utilisées avec une priorité de 0 à 4 (4 étant la plus rapide).

Le protocole d'envoi tient compte des critères suivants :

- Chaque file a sa propre vitesse d'envoi définie par le nombre de messages qui sera envoyé par intervalle de temps
- Chaque file est deux fois plus rapide que la file de priorité plus faible
- Le serveur IceWarp balaye en permanence toutes les files de façon à conserver la vitesse relative des files
- Le Plan d'envoi limite le nombre de messages traités à K messages. C'est à dire que même si une file possède plus de K messages, seuls K seront traités. Ceci permet de traiter toutes les files de priorité même si la file de priorité la plus élevée est toujours pleine.
- Après création du Plan d'envoi, les messages sont regroupés en fonction de leur domaine de destination pour ne faire qu'une seule connexion.

Quand un message doit être expédié, il est inséré dans une des 5 files en fonction des règles suivantes:

- Priorité de l'entête du message
- Si le message provient d'une liste de diffusion, la priorité est décrémentée de 1
- Si le message vient d'un domaine de secours, la priorité est décrémentée de 1
- Si le message vient d'un domaine distribué, la priorité est décrémentée de 1

Pour les messages qui n'ont pas fait l'objet d'un ré-essai et qui ne viennent pas de domaines de secours ou distribués, on trouve à partir de la file 0 (la moins prioritaire) :

File 0 : les messages envoyés à des listes serveur avec une priorité basse (X-Priority: 4)

File 1 : les messages envoyés à des listes serveur sans priorité

File 2 : les messages envoyés à des listes serveur avec priorité haute (X-Priority: 2) ou des messages directs à priorité basse (X-Priority: 4)

File 3 : Les messages directs sans priorité

File 4 : Les messages directs avec priorité haute (X-Priority: 2)

Par message directs on entend des messages qui ne sont pas à destination d'une liste ou d'un groupe). Mais ce peut être des messages à plusieurs destinataires utilisant une liste locale ou non.

Dès que le service SMTP est en mesure d'envoyer un nouveau message, il utilise l'algorithme suivant :

- 1. SMTP traite les files de ré-essai toutes les minutes et déplace les messages de la file de ré-essai vers la file d'envoi appropriée. La priorité du message dépend de sa priorité d'origine et du nombre de ré-essai (la priorité est décrémentée de 1 à chaque ré-essai)
- 2. SMTP prend le premier élément du Plan d'envoi. Si le plan d'envoi est vide, un autre est créé.
- 3. SMTP parcours les messages à envoyer et les statistiques sur les domaines expéditeurs et destinataires (nombre de messages envoyés dans la minute). Les messages répondant à un de ces critères sont immédiatement remis dans la file de ré-essai :
	- En envoyant ce message la condition " Limite du nombre de messages par minute envoyés vers le même domaine " est dépassée"
	- En envoyant ce message la condition " Limite du nombre de messages par minute envoyés à partir du même domaine " est dépassée"

# <span id="page-2-0"></span>Interface administrateur

La console d'administration permet de configurer les options suivantes :

- Limite du nombre de messages par minute envoyés vers le même domaine
- Limite du nombre de messages par minute envoyés à partir du même domaine

Dans les deux cas, il est possible de :

- Valider ou non l'option
- Modifier le nombre d'envois par minute
- Créer des exceptions

Le service SMTP doit être redémarré si l'on veut que la modification soit prise en compte immédiatement.

Ceci s'effectue dans Email -> Général -> onglet Avancé :

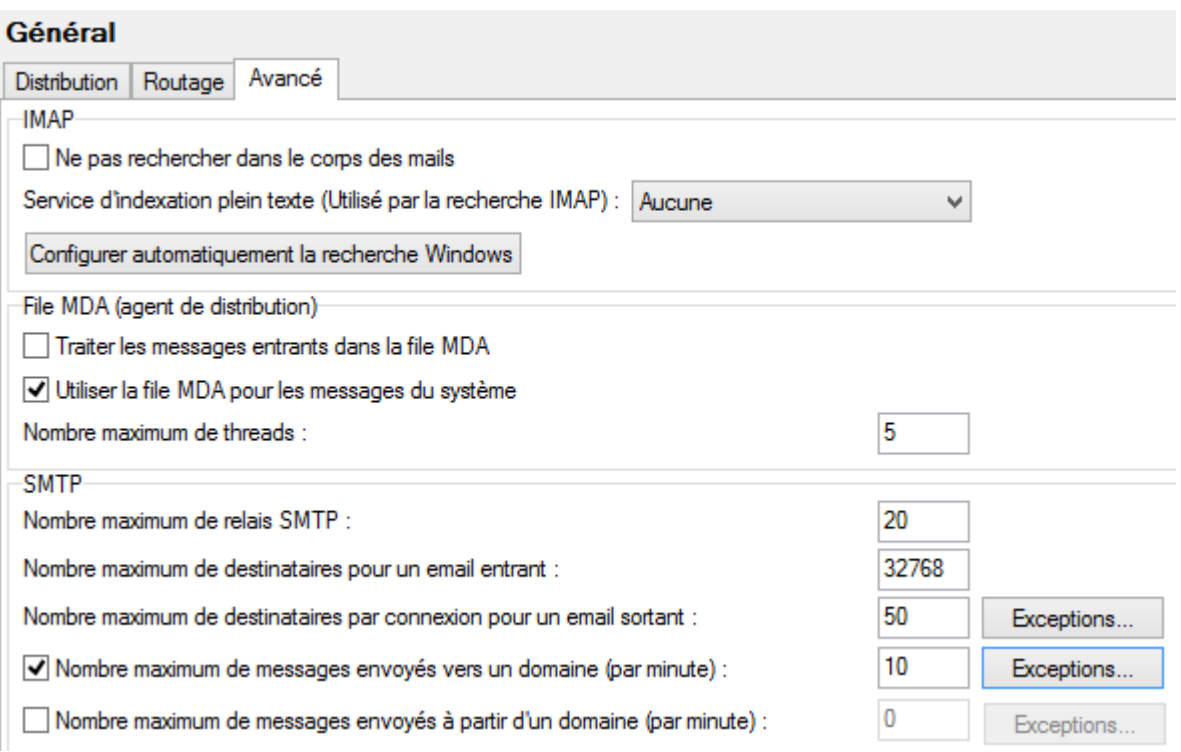

NB : il faut redémarrer le service SMTP si on veut que les modifications soient prises en compte immédiatement.

Le nombre max de destinataires par connexion pour un email sortant ne s'applique que pour les messages qui ont plusieurs destinataires ou qui utilisent une liste de destinataires définie sur le poste client. Il n'y a que dans ce cas que plusieurs destinataires sont regroupés dans une même connexion. Une limite de 50 est une limite raisonnable.

Le nombre maximum de messages envoyés vers un domaine par minute concerne tous les types de messages. Pour les messages construits à partir de listes de destinataires définie sur le poste client, il s'agit en fait d'un nombre de connexions et non pas d'un nombre de messages. Il est conseillé de mette une valeur faible (3) pour les domaines sensibles comme orange.fr tout en laissant une valeur plus élevée pour les autres domaines (ouvrir "Exceptions") :

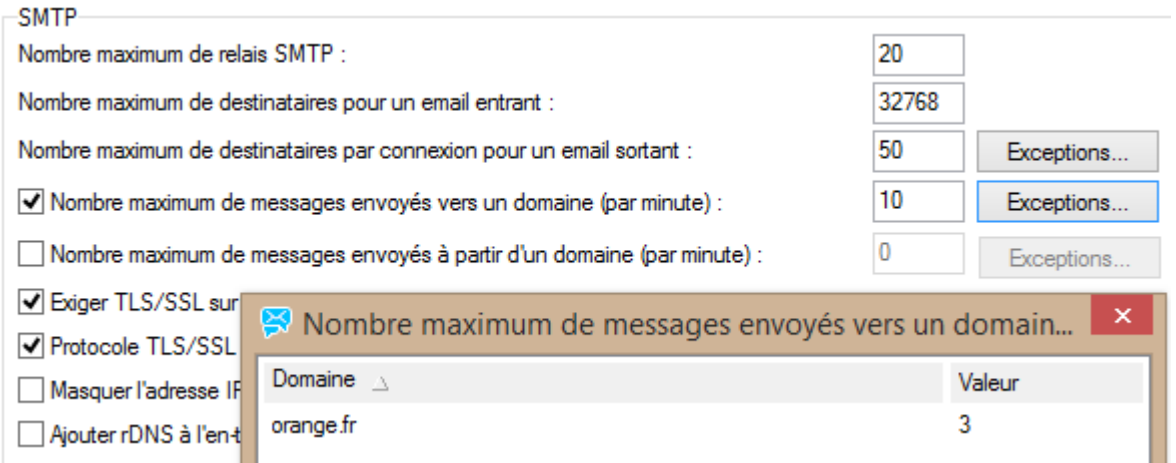

Exemples de découpages lorsque tous les destinataires sont dans le même domaine

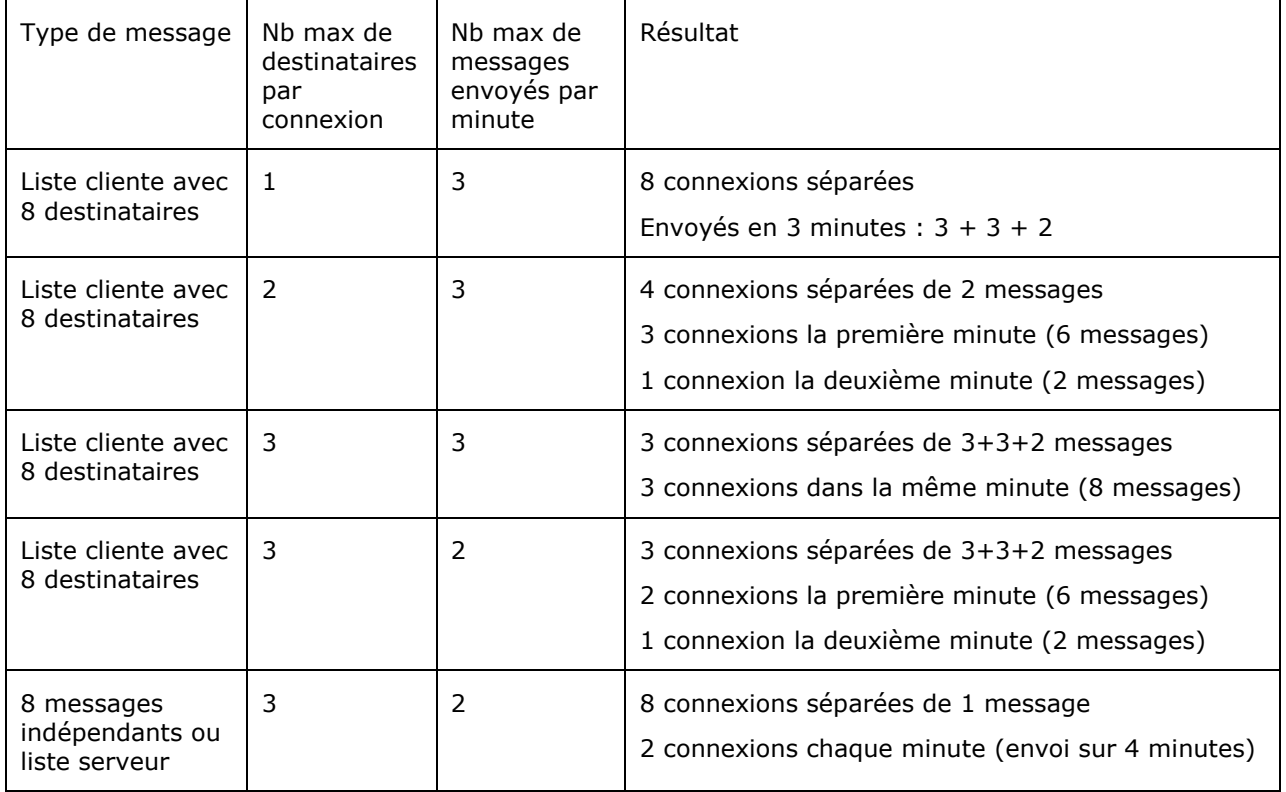

# <span id="page-5-0"></span>Analyse des files

Il est possible de voir les messages en attente et leur priorité dans le menu Statut -> File de messages -> Emission :

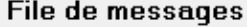

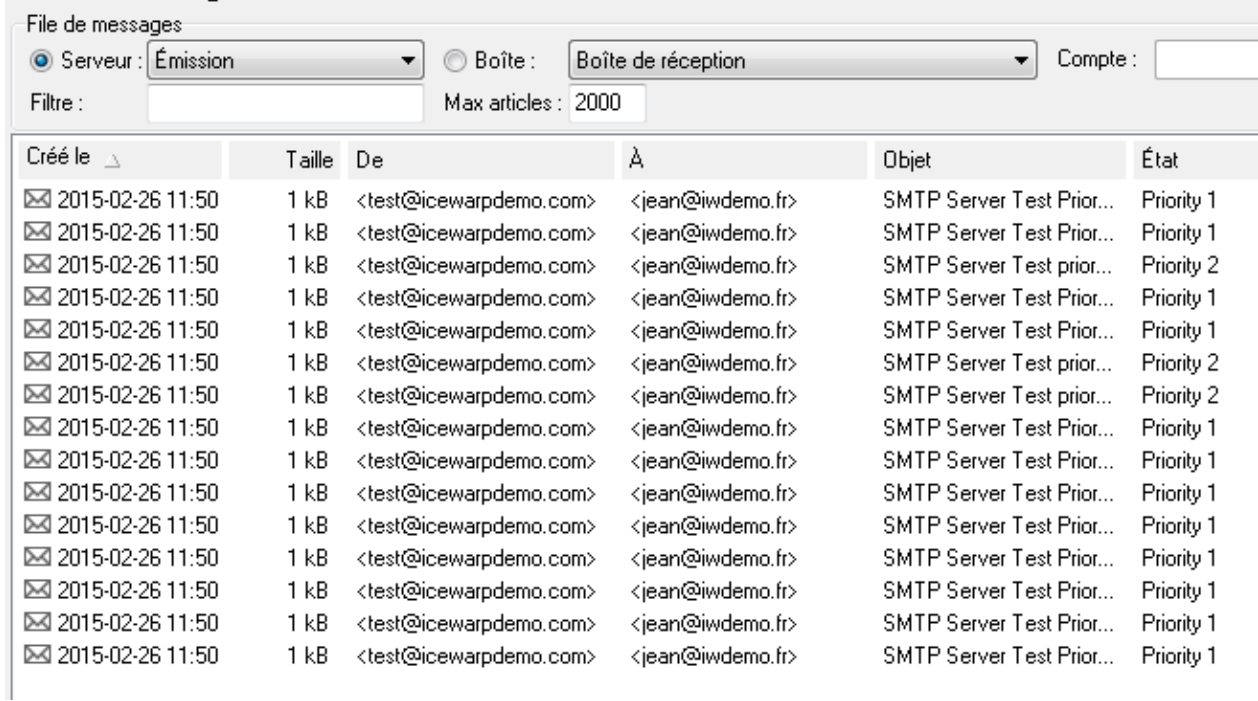

Les messages en attente de traitement sont dans la file de ré-essai

#### File de messages

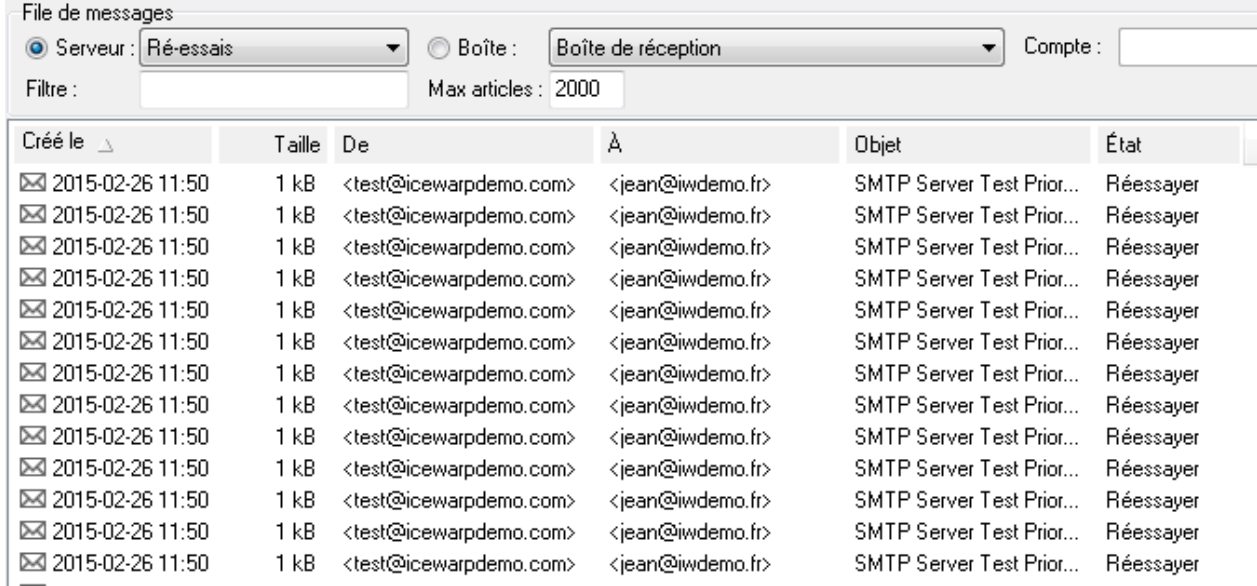